## 3 steps ETC Portal & Contamination tool:

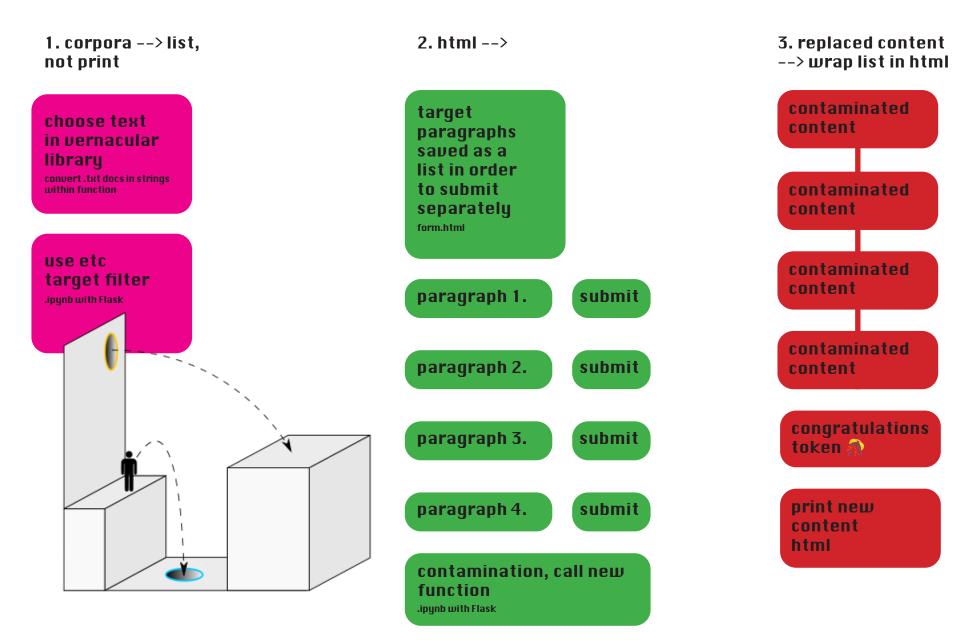